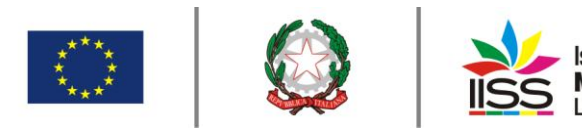

Istituto di Istruzione Secondaria Superiore Nicola Garrone | Barletta/Canosa di Puglia Liceo Artistico | Istituto Professionale Servizi Commerciali e Socio-Sanitari

## COMUNICAZIONE n**° <sup>127</sup>** del **09/12/2020**

Destinatari:

**Sigg. Docenti Barletta e Canosa di Puglia**

## Oggetto: **Registrazione delle attività relative alle quote orarie non prestate**

Facendo seguito alla delibera n. 8 del Collegio dei Docenti del 20.11.2020 si comunica che nel registro Elettronico è stata creata la sezione "Registro delle attività" per la registrazione da parte dei docenti di ciascuna unità oraria delle eventuali attività prestate al fine del recupero del tempo scuola derivante dalla riduzione dell'unità oraria.

Per accedere alla predetta sezione registro andare nel menù "le mie classi" e in fondo alla pagina cliccare su "Registro delle attività" e poi cliccare su "Nuovo" in alto a destra.

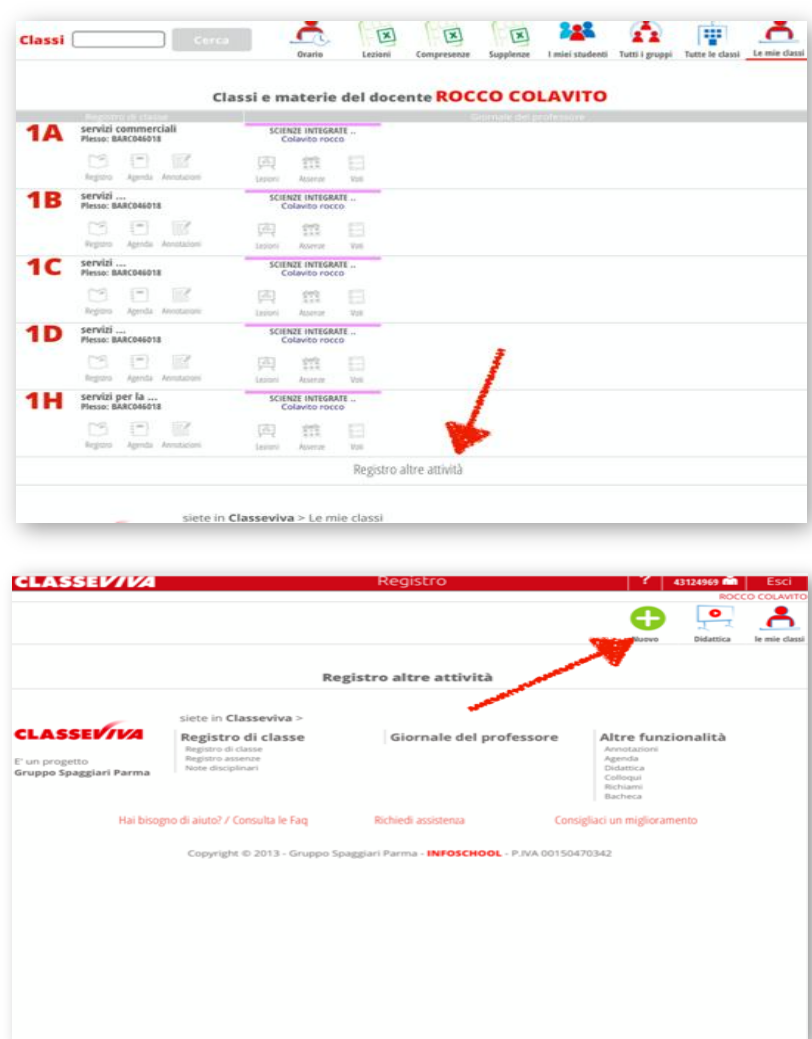

I.I.S.S. "N. Garrone" | Via M. Cassandro, 2 - 76121- Barletta - (BT) Tel.: 0883 575875 | fax: 0883575895 | bais046009@istruzione.it | bais046009@pec.istruzione.it Cod. MIUR BAIS046009 | c.f. 81003710720 | www.iissgarrone.edu.it

I.I.S.S. "N. Garrone" | Sede Associata Via G. Parini, 57 | 76012 - Canosa di Puglia - (BT) Tel.: 0883 959714 | 0883 950715

1

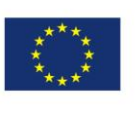

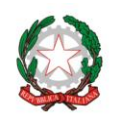

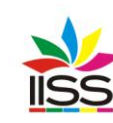

Istituto di Istruzione Secondaria Superiore<br>**Nicola Garrone** | Barletta/Canosa di Puglia<br>Liceo Artistico | Istituto Professionale Servizi Commerciali e Socio-Sanitari

Annulla Confern

Compilare i campi che appaiono a video. Per le attività in orario pomeridiano nel campo ore indicare 7 ora, mentre per quanto riguarda invece il campo N. ore è da intendersi la frazione di unità oraria e quindi ad esempio 0,5 significa metà unità oraria (25 minuti), 1 significa un'unità oraria (50 minuti) ecc.

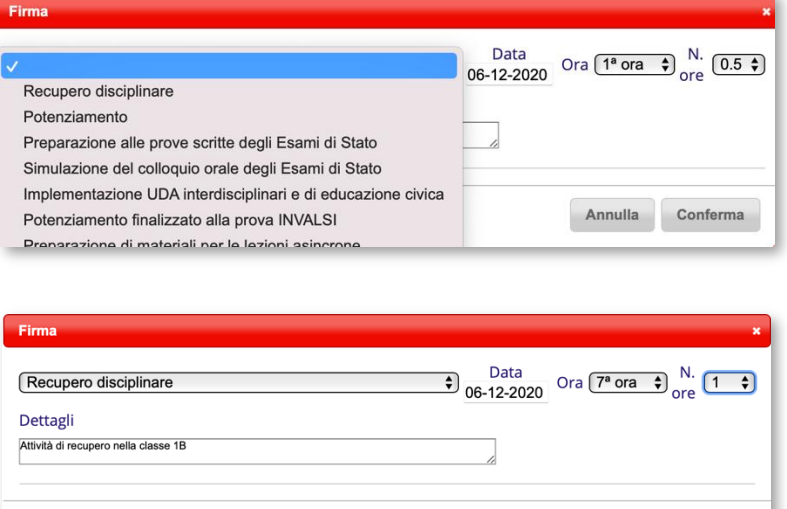

IL DIRIGENTE **Prof. Antonio Francesco Diviccaro** (*Firma autografa sostituita a mezzo stampa ai sensi dell'art.3, comma 2, del Decreto Legislativo 39/93 Originale con firma autografa agli atti della scuola* )

a.a. Santo